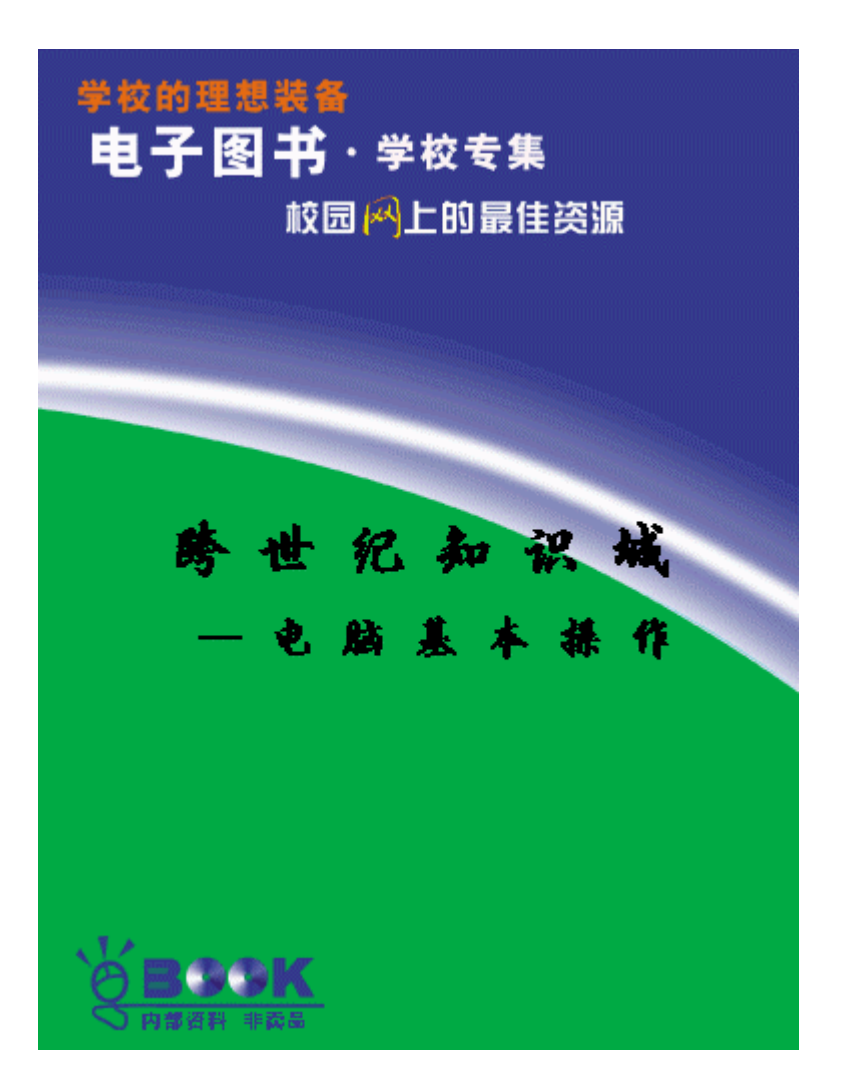

# $\overline{\text{pos}}$

# $\infty$

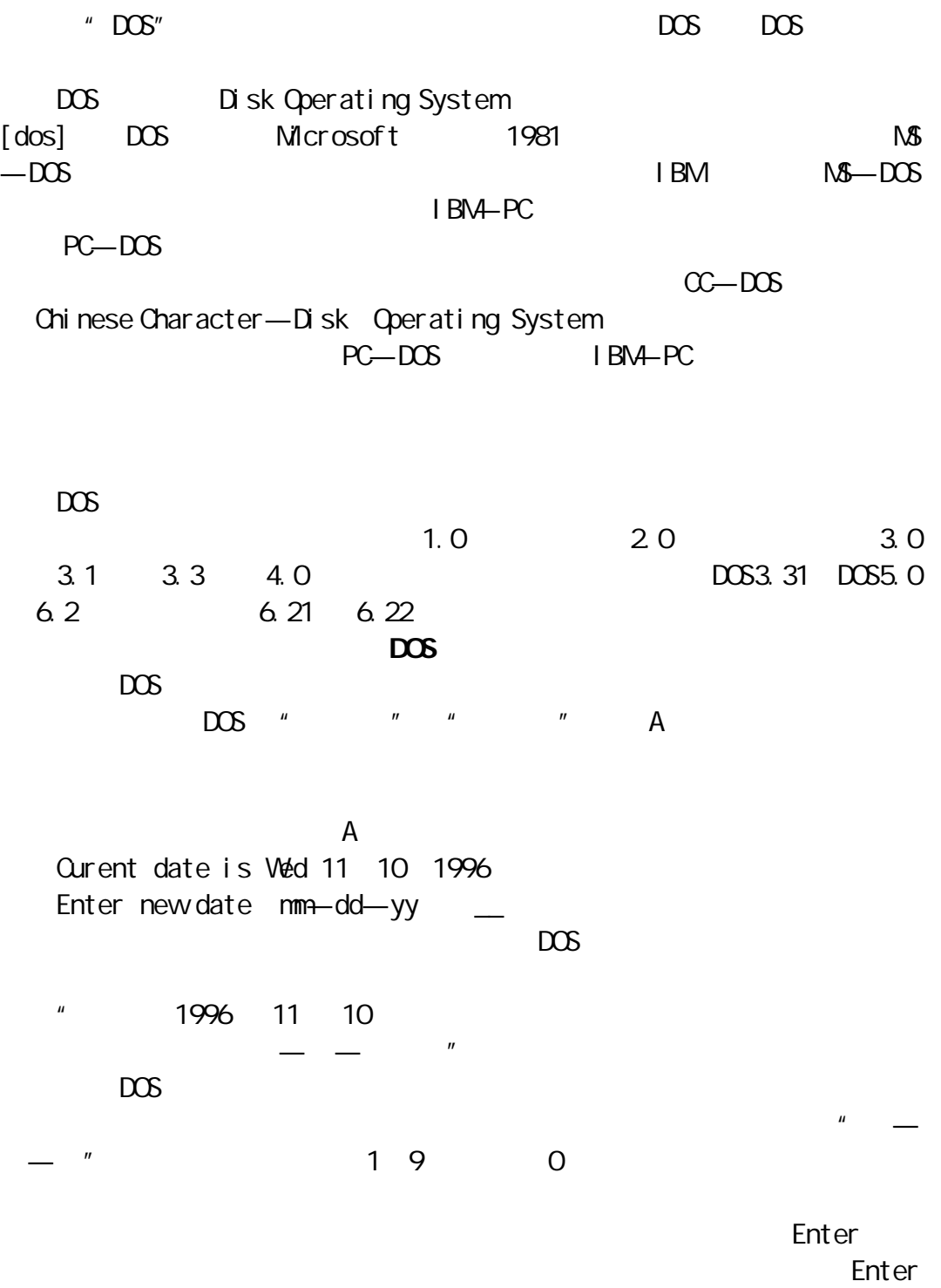

 $\blacksquare$  is the contract of the Enter  $\blacksquare$ 

 $Q$ urrent time is 19 59 16.12 Enter New time \_\_ Microsoft Ms-DOS Version 3.30 C Copyright Microsoft Corp. 1981 1987  $"$  3.30" 而是"3.31"、"3.2"或"5.0"等;开头也可能不是 Microsoft 而是 IBM  $N\& -DOS$   $PC$ — $DOS$   $DOS$ " Microsoft NS-DSO3. 30 C Microsoft 1981 1987 " DOS  $\overline{A}$  $DOS$  A  $''$  A  $''$  $\overline{A}$  $A$  and  $A$  $\mu$  and  $\mu$  and  $\mu$  and  $\mu$  and  $\mu$  and  $\mu$  and  $\mu$  and  $\mu$  and  $\mu$  and  $\mu$  and  $\mu$  and  $\mu$  and  $\mu$  and  $\mu$  and  $\mu$  and  $\mu$  and  $\mu$  and  $\mu$  and  $\mu$  and  $\mu$  and  $\mu$  and  $\mu$  and  $\mu$  and  $\mu$  and  $\mu$   $DOS$  $\mu$  and  $\mu$  and  $\mu$  are  $\mu$  and  $\mu$  $\overline{DOS}$ 此时的提示符是"C>",表示是用硬盘 C:启动的。注意,如果在 A 驱中插  $A$  and  $A$  and  $A$ 

None—System Disk Error Replace and Press Any Key when ready…  $DOS$ 

DOS

Ctrl Alt Del

, we are the control of the control of the control of the control of the control of the control of the control of the control of the control of the control of the control of the control of the control of the control of th

 $C$ 

 $Reset$ 

 $\mathbf{u} = \mathbf{u}$ 

 $DOS$  $DOS$ 1.  $\blacksquare$  $\mathsf{DATE}$   $-$  ]  $"$  and  $"$  and  $\blacksquare$   $\blacksquare$   $\blacksquare$ 

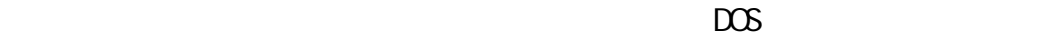

A DATE Curent date is Wed11—10—1996 Enter new date  $(\text{mm-dd-yy})$ : 11-12-1996/ A  $\overline{\phantom{a}}$   $\otimes$  A  $>$  DATE 11  $-$  09  $-$  96  $\checkmark$  $\overset{\text{A}}{\underset{\text{A}}{\bigcirc}}\overset{\text{A}}{\underset{\text{A}}{\bigcirc}}\overset{\text{A}}{\underset{\text{D}}{\bigcirc}}\text{DATE 15}\,\text{--}\,10\,\text{--}\,96\sqrt{ }$ Invalid date Enter new date  $(\text{mm} - \text{dd} - \text{yy})$ : 11-10-96/  $\mathsf{A}$ a<br>"Invalid date" "  $DOS$  and  $DOS$  $\overline{DOS}$  , and the set of the set of the set of the set of the set of the set of the set of the set of the set of the set of the set of the set of the set of the set of the set of the set of the set of the set of the set  $2 \angle$ 命令格式:TIME[ 时:分:秒] DATE 2  $DOS$ VER DOS is  $A > VER \swarrow$ Microsoft NS-DOS Version 3.30 C Copyright Microsoft Corp 1981 1987

 $4<sub>c</sub>$  $\alpha$ s 5. 列目录命令 命令格式:DIR

 $D$  R

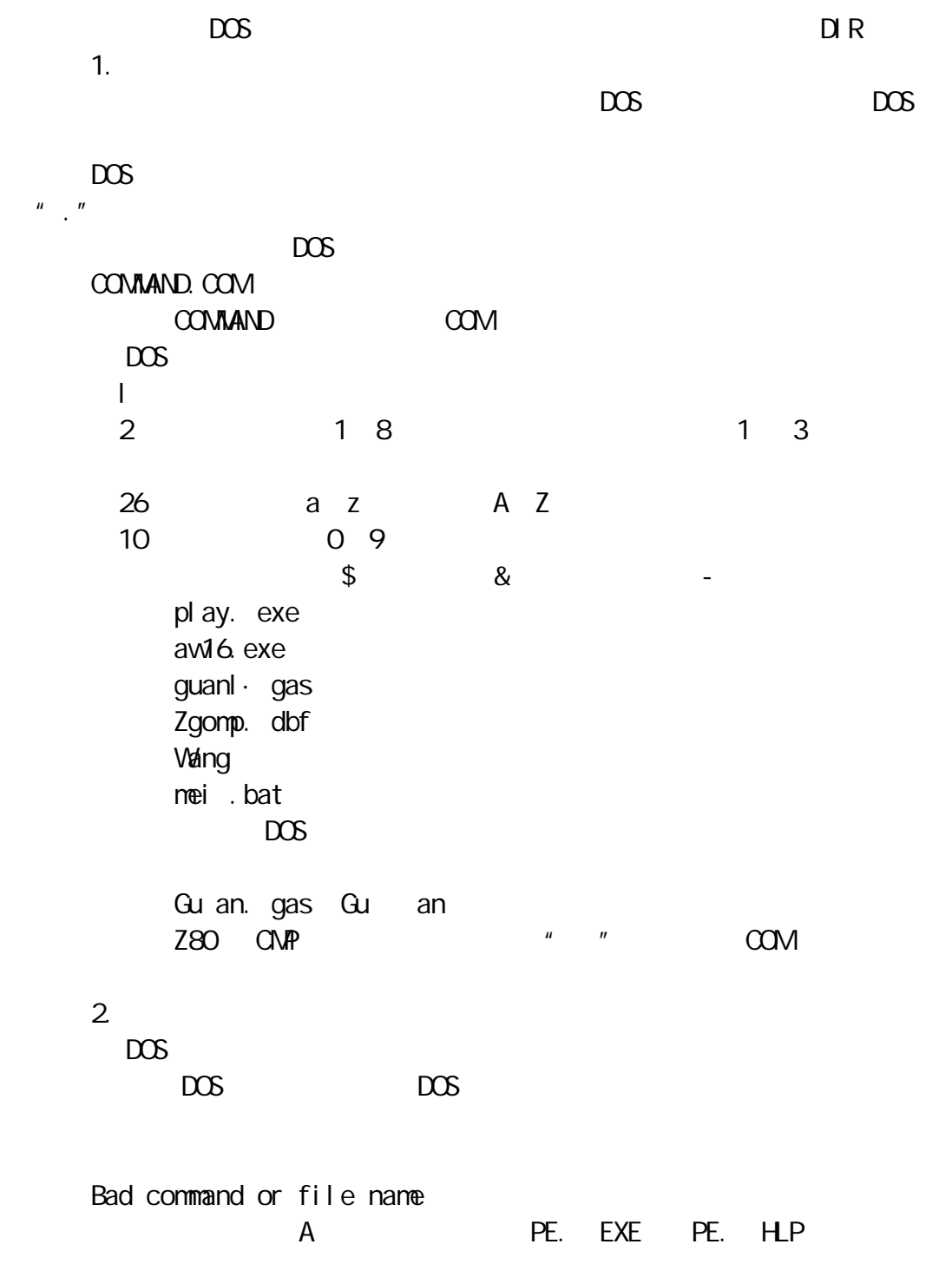

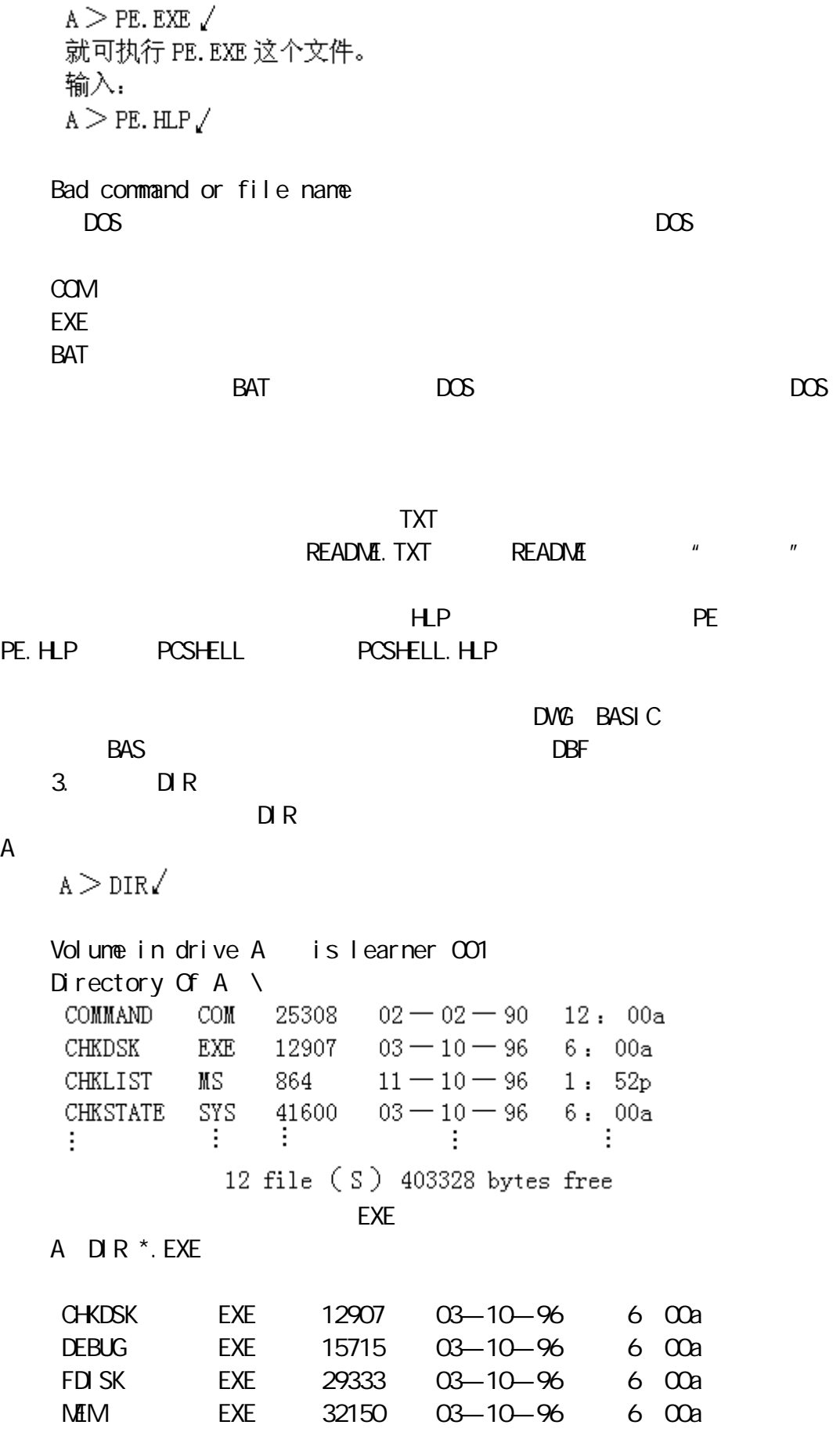

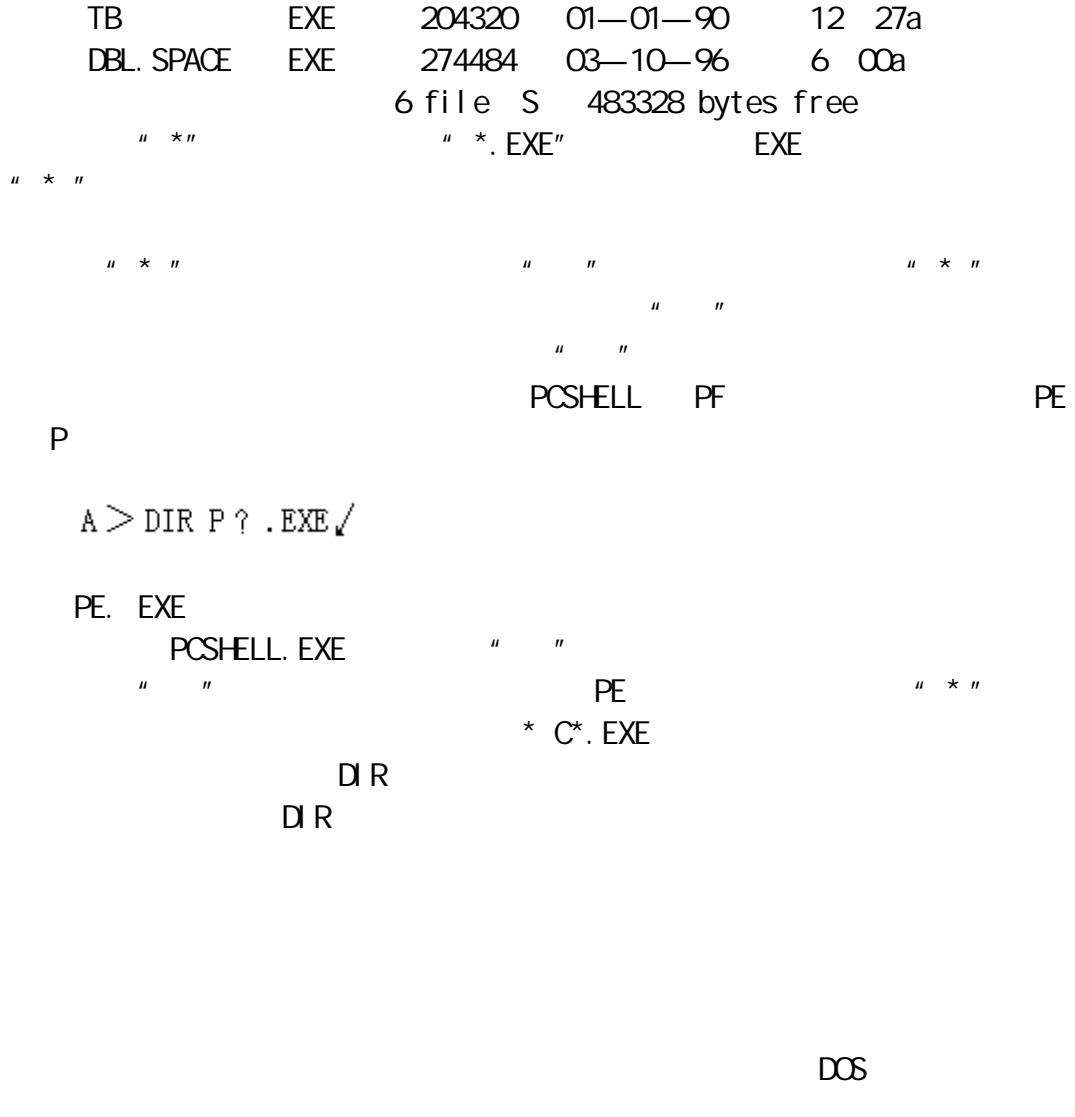

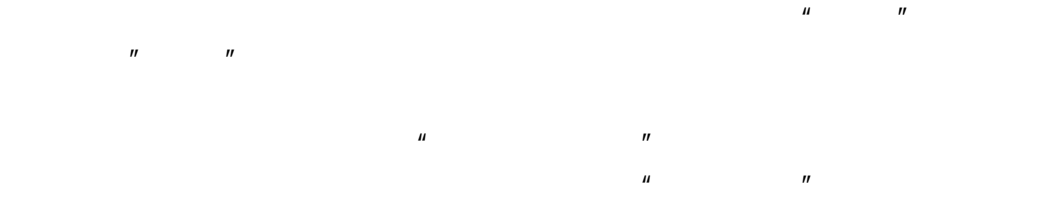

### WINDOWS

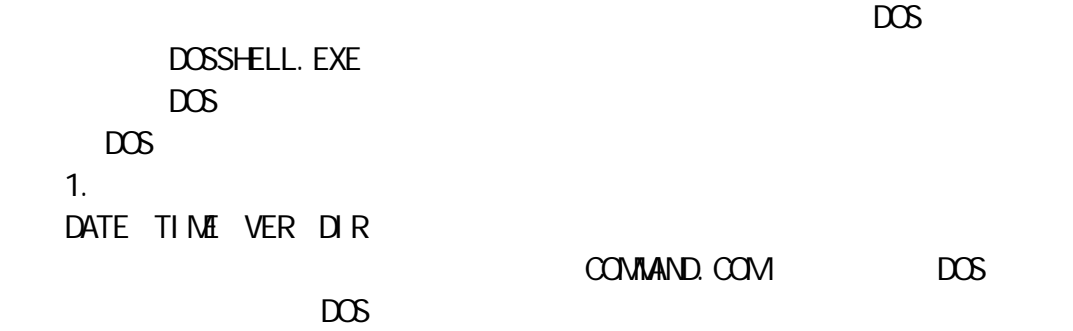

2.外部命令

FORMAT. EXE

 $3.$  $DOS$ 

 $\overline{BAT}$ 

 $DOS$  $\overline{D}$ 

 $MD[$  \][ \]  $\mathbb C$ WW1  $C > MD C$ . \\\1 \ WW2 C MD C \WW1\WW2  $[ \qquad \backslash ] \quad [ \qquad \backslash ]$ 2.显示当前目录  $\infty$  $\overline{3}$ .  $CD[$  \]  $[$  \] de the control of the control of the control of the control of the control of the control of the control of the control of the control of the control of the control of the control of the control of the control of the contr 如果从根目录直接转到 WW2 子目录, 可以用:  $C > CD$  WW1\WW2/ 可以看一下结果:  $C > CD \swarrow$ C \WW1\WW2\  $W2$  DIR  $W2$  $C >$  DIR  $\angle$ Volume in Drive C has no label Directory of C \WW1\W2

. DIR 11—10—96 4 06P

 $\mu$ 

 $\mathcal{U} = \mathcal{U}$ 

 $\mathbf{u} = \mathbf{u}$ 可以在学习中的工作有关。<br>在学习中的工作有关,一级子目录的工作有关。

 $n = \frac{1}{\sqrt{2}}$ 

 $\mathbf{L}$ .

.. DIR 11 10 96 4 06p 2file  $s$  \* \* \* \* bytes free  $DOS$  $\star$ ..是上一级目录的代号。  $CD.$  $c > c$ p. $\mathcal{A}$ C \WW1\  $CD.$  CD..  $CD$  $CD<sub>l</sub>$ 4. 删除子目录 RD[ \][ \] 在一级子目录下还可能有三级子目录下还可能有三级子目录下还可能有三级子目录下还可能有三级子目录下还可能有三级子目录下还可能有三级子目录下还可能有三级子目录下还可能有 A: A: B: B: B: C:  $DOS$  $A \setminus$  $B \setminus$  $C \setminus$ COMMAND.COM C \COMMAND. COM WM C \WI WW2 C \WV1\WY2 Prompt Path **Prompt Path** 2017 1. PROMPT PROMPT prompt—string  $DCS$  and  $A$  C

" " PROMPT

"Prompt—string" C PROMPT haha  $H$ aHa $\_\_$ prompt—string experience that the prompt  $"$  \$" $"$  $b$  $\mathsf{d}$ e Esc  $h$ g " " l  $\mu$   $\mu$ n 显示当前盘驱动器  $p \sim$ t and  $\mathbf t$  $V$ \$ "\$" …… PROMPT\$ n\$g A
C PROMPT \$ p \$ g  $A \setminus C \setminus C$ d, with the contract of the contract of the contract of the contract of the contract of the contract of the contract of the contract of the contract of the contract of the contract of the contract of the contract of the co C \WV  $DOS$ C PROMPT\$ p\$ g A PROMPT\$ p\$ g  $C \setminus A \setminus A$ 2 PATH

 $PATH$   $1]$   $[$   $2]$  ...  $\mathbf{u} = \mathbf{u}$  $\mathscr{L}$ ,  $\mathscr{L}$  ,  $\mathscr{L}$  ,  $\mathscr{L}$  ,  $\mathscr{L}$  and  $\mathscr{L}$  part of  $\mathscr{L}$  part of  $\mathscr{L}$  part of  $\mathscr{L}$ 

 $\label{eq:parab} \begin{array}{ccc} \mbox{PATH } {\mathbb C}: & \backslash {\mathfrak s} & {\mathbb C}: & \backslash {\text{DOS }} {\mathfrak s} & {\mathbb A}: & \backslash {\mathfrak s} \not\equiv \end{array}$ C C DOS A

PATH

 $\mu$  , and  $\mu$ 

## $DOS$

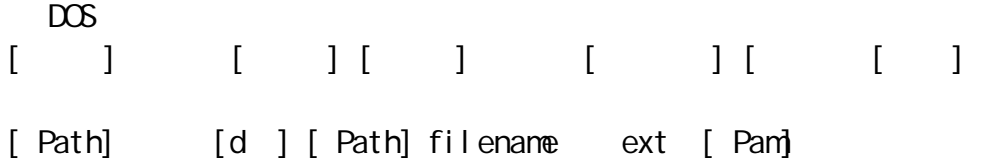

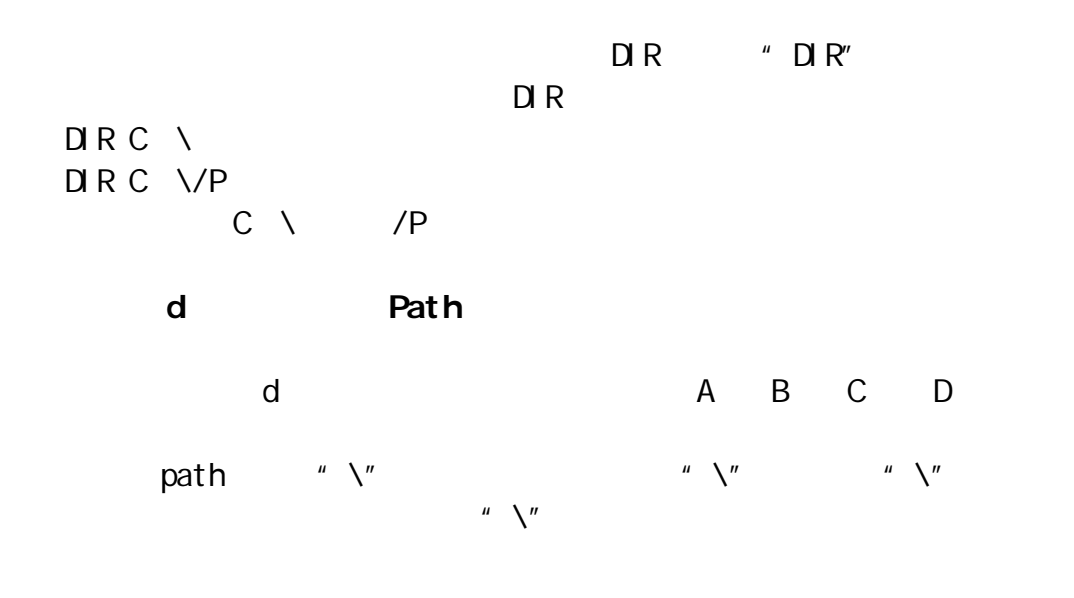

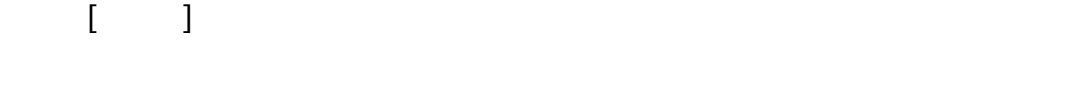

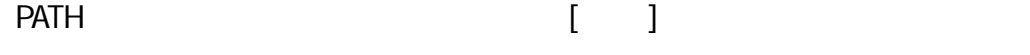

1.  $"$  []"

2.分隔号"\"用来表示可选择的两项,例如"ON\OFF"表示:即可输入 ON, OFF,  $3.$  " …"  $3.$ 

PATH[ PATH] [  $[$  PATH] ...]  $\overline{P}$ " PATH"

1. **1.** 

DOS  $DOS$  does not be a dose does not be a dose does not be a set of  $DOS$ 

"COPY"

 $[$  ] DISKCOPY 1  $2[/1]$ 

DISKCOPY

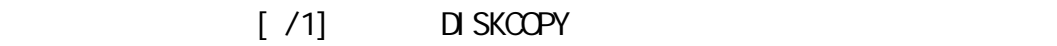

#### $C$  DOS  $A$  B:

C :  $\oslash$  DISKCOPY A : B : / Insert SOUSE diskette in drive A Press any key to continue... Insert TARGET diskette in drive B Press any key to continue...

 $"$  A:  $"$  $"$  B:  $\ldots$  .  $\ldots$  "

 $DOS$ 

copy another diskette y/n  $y/n$ 

 $DT$ , SKCOPY  $DT$  PATH  $DT$ 

DISK COPY A: B: 1. 2M 380K 360K 1.2M 1.2M 360K 360K 1.2M 5  $\overline{\mathbf{3}}$ C \DOS\DISK COPY A A Insert souse diskette in drove A Press any key when ready...  $\mathcal{N}_{\text{max}}$ Insert TARGET diskette in drive A Press any key when ready… Insert souse diskette in drive A Press any key when ready… 你就要用源盘换出目的盘…  $D \text{SKCOMP}$  1 2  $[ / \text{||}/8]$ DISKCOPY DISKCOMP  $[$   $]$   $]$ /1 DISKCOPY 1 /8]表示只比较每面上 8 个扇区,这是因为有的软盘格式为 8 扇区。  $1.2M$  and 9  $\overline{9}$  $\blacksquare$  PATH  $\blacksquare$  $\mathsf A$  $A:$  > DISKCOMP/ Insert FIRST diskette in drive A Press any key when ready… DISKCOPY " " " " " Insert SECOND diskette in drive A Press any key when ready…

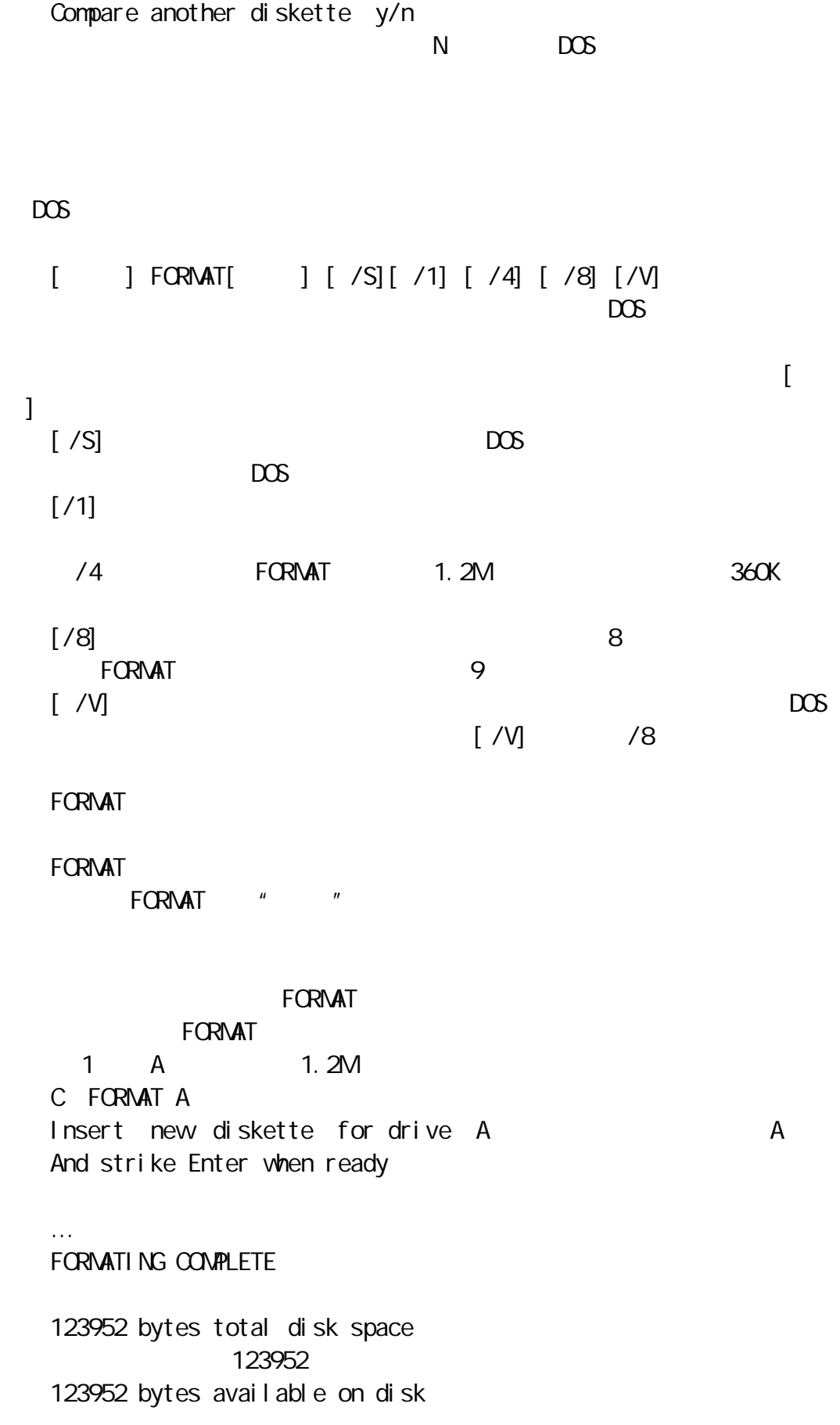

123952 FORMAT ANOTHER Y/N N C COM MAND.COM  $\overline{A}$  /S C FORMAT A /S  $\mathsf A$ C FORMAT A /S/V

1. LABEL [ ] [ ]  $[$   $]$   $]$  $[$  and  $]$  and  $[$  and  $]$  and  $[$  and  $]$  and  $[$  and  $]$  and  $[$  and  $]$  and  $[$  and  $]$  and  $[$  and  $]$  and  $[$  and  $]$  and  $[$  and  $]$  and  $[$  and  $]$  and  $[$  and  $]$  and  $[$  and  $]$  and  $[$  and  $]$  and  $[$  and  $]$  a  $2 \angle$  $\text{VCL}[\qquad]$  $[$  and  $]$   $[$ DOS 对于磁盘的管理还有其他命令,如 CHKDISK FDISK 等等。这些命令  $\overline{DOS}$ 

## $DOS$

 $\overline{DOS}$ 

## DOS

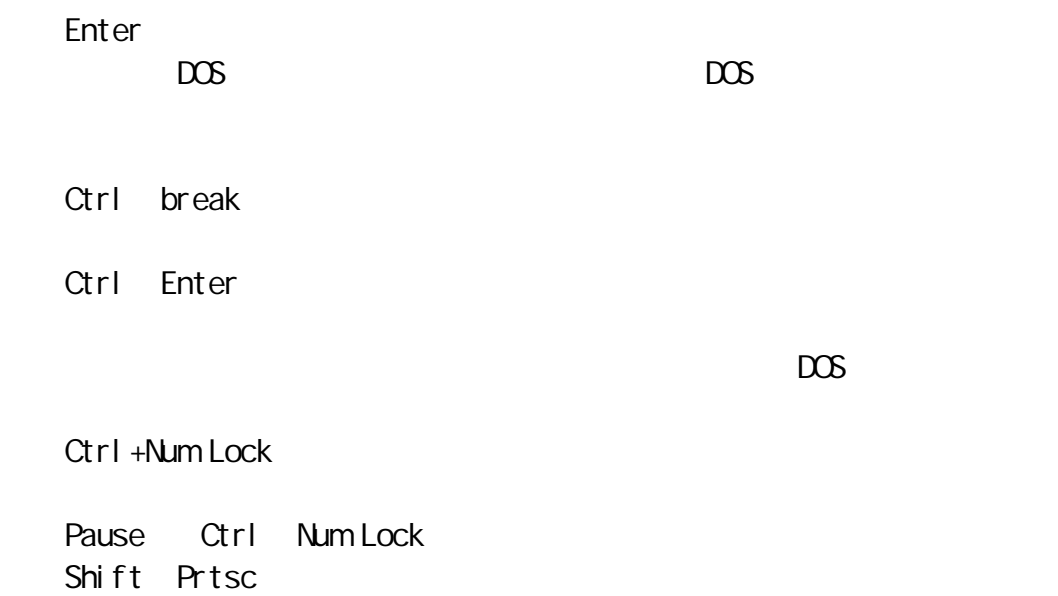

## Esc

 $\Gamma$ esc  $\Gamma$ 

Ctrl+Prtsc

Back space

DOS  $\overline{a}$ 

 $DOS$  and the contract of the contract of the contract of the contract of the contract of the contract of the contract of the contract of the contract of the contract of the contract of the contract of the contract of the  $\mu$ , and  $\mu$  are the  $\mu$  and  $\mu$ DEL

INS  $\mathsf{DEL}$  F1 F2 F3  $\mathsf F3$ F4  $F<sub>2</sub>$ F5

 $\texttt{C} > \texttt{COPY A: \quad AUTEXEC. BAT} \texttt{\hspace{-2.0mm}\tiny \hspace{-0.8mm}\tiny \hspace{-0.8mm} \times}$ file not found AUTOEXEC  $\hspace{1.6cm}$   $\hspace{1.6cm}$   $\hspace{1.6cm$ AUTEXEC. BAT 可以按住 F1 不抬起来 让它一个一个显示出上一行的字符 直到 T 停止: C COPY A AUT\_ F2 T  $\ln$  Ins, the instant of the instant of the instant of the instant of the instant of  $\sim$ C COPY A AUTO  $F3$ C COPY A AUTOEXEC.BAT 1 fine s copied  $DOS$ 

 $\sqrt{8}$ 

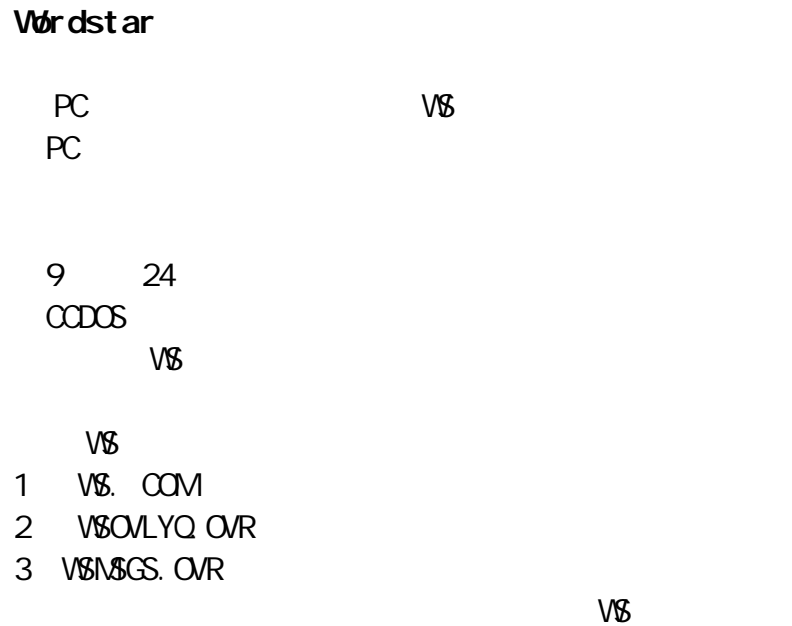

W<sub>S</sub>

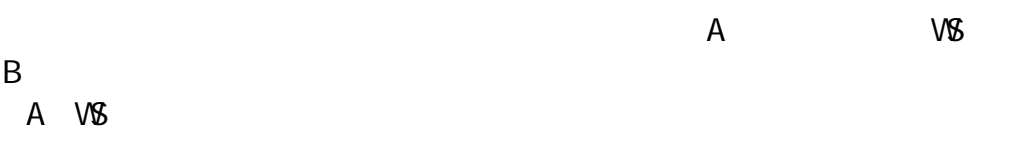

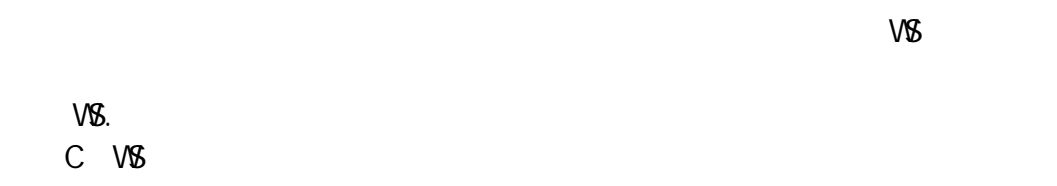

## WS 的起始命令表如下所示:

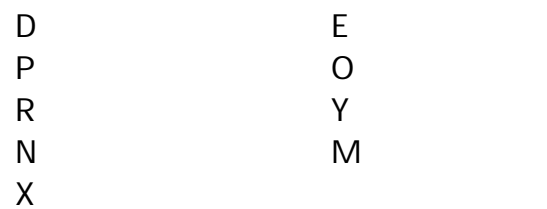

#### $V\&$

 $D$ —— E——<br>P——  $P$ ——  $0$ ——

# R—— COM .BAT .EXE

$$
Y \longrightarrow
$$
  
\nN $\longrightarrow$   
\nM $\longrightarrow$   
\nX $\longrightarrow$   
\nX $\longrightarrow$ 

# $\vee$  S and  $\vee$  D and  $\vee$ 这是 WS 中使用最频繁的一个命令,也是 WS 中最重要的命令。 D N  $"$  D"

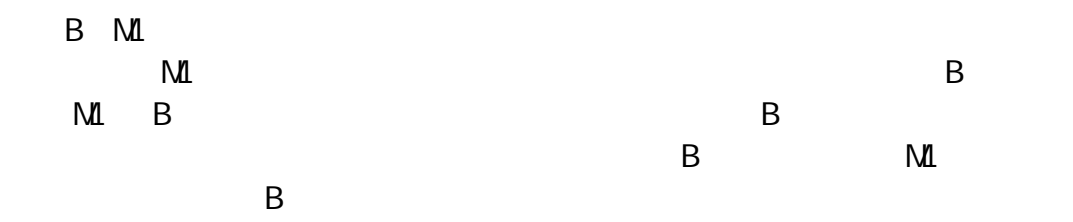

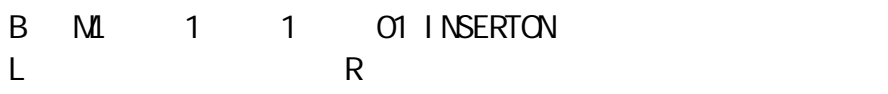

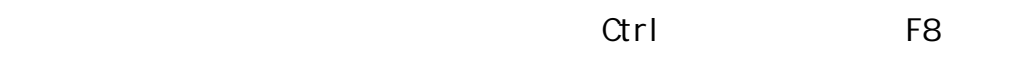

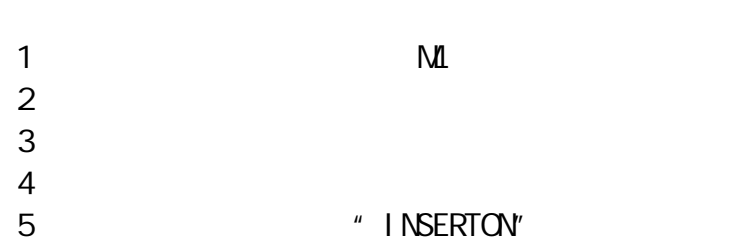

 $\overline{D}$  $\mathsf{D}$  $D$  $\mathsf{S}$  $S$  $\overline{F}$ 按^ F,光标移至下一句的句首。  $\overline{A}$  $A$ E 命令或↑键) E 光标每次向上移动一行。上移时,光标只是在同一列上移动。  $\overline{X}$  $\times$ R PgUP  $R$ C PgDn  $C$  $W$  $W$  $\mathsf{Z}$  $Z$ 

 $\mu$  and  $\mu$  and  $\mu$ 

D

 $KSS$ 

"INSERTON"

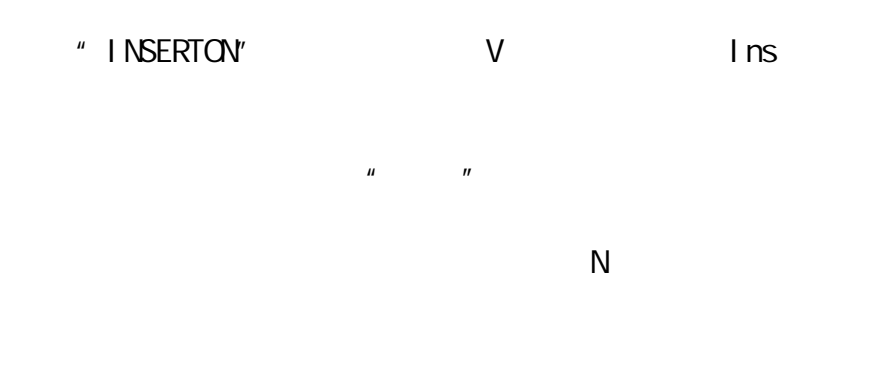

# "INSERTOFF"

 $G$  $G$  , and  $G$  are set of  $G$  and  $K$  are set of  $G$ 

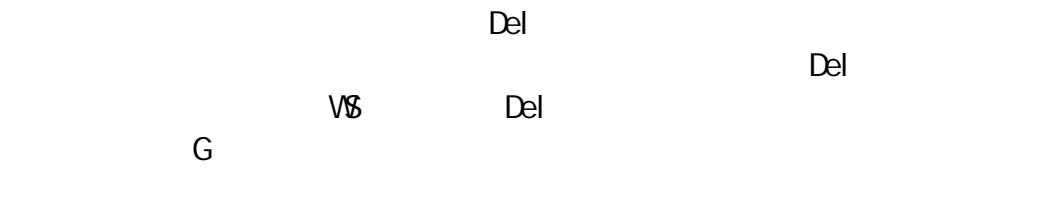

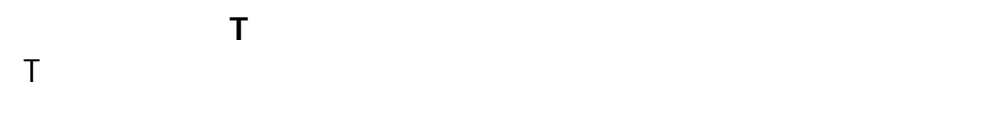

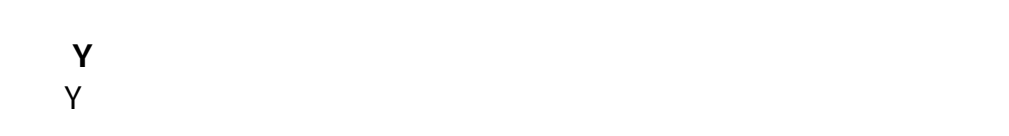

 $\alpha$   $\alpha$ 

Q Del

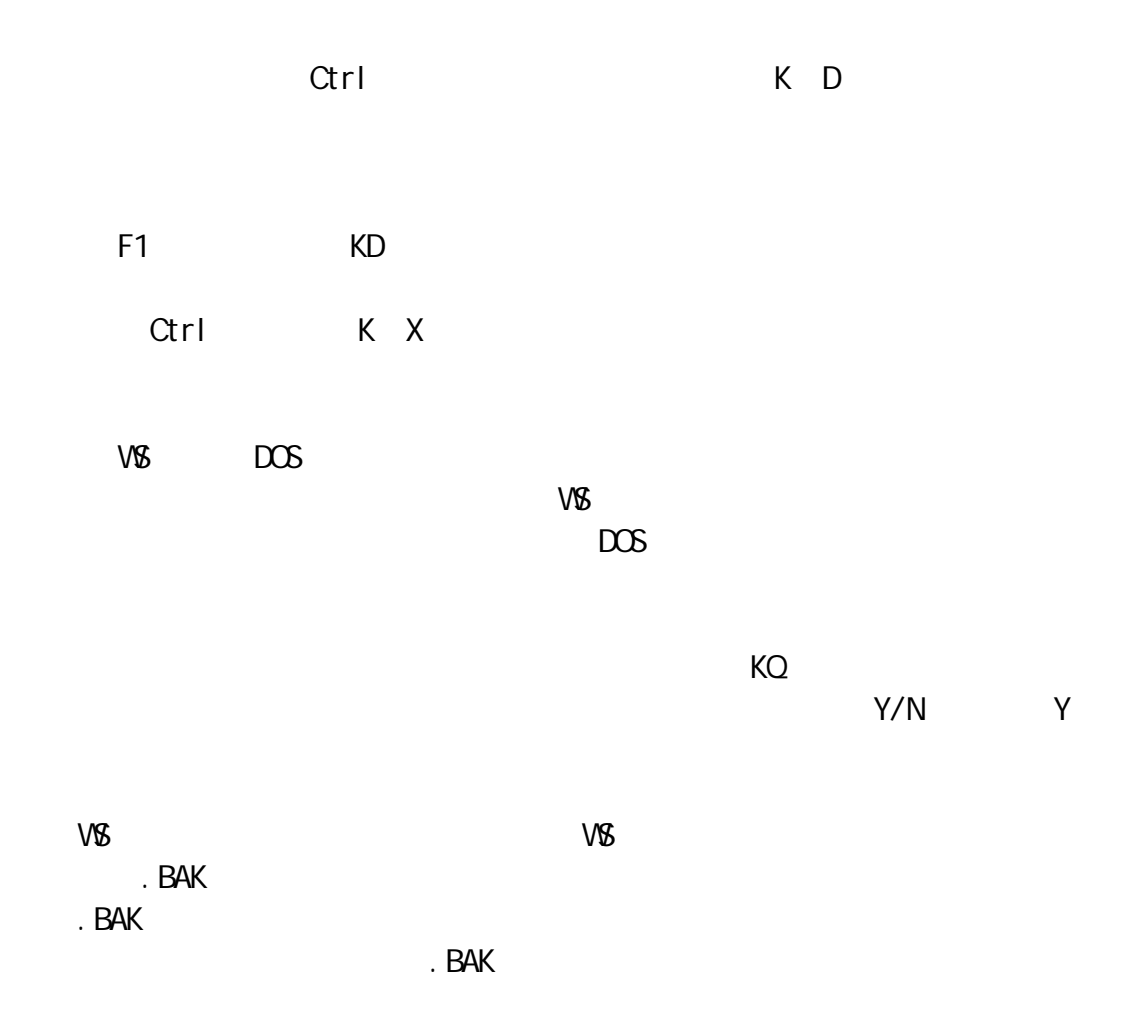

 $\sqrt{8}$ 

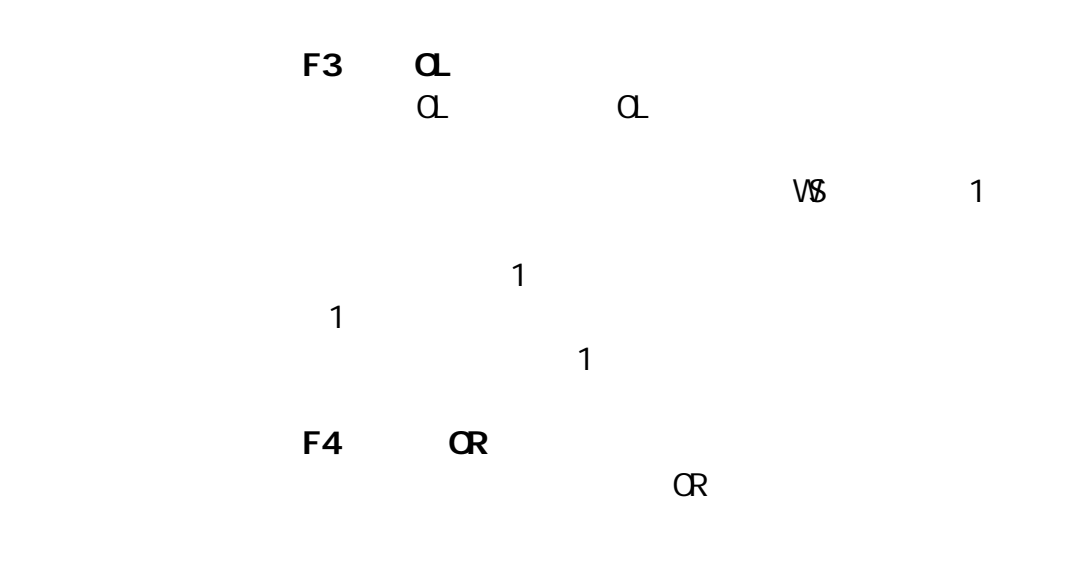

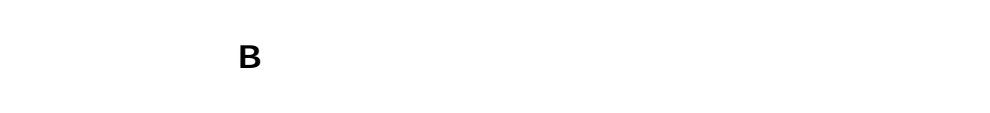

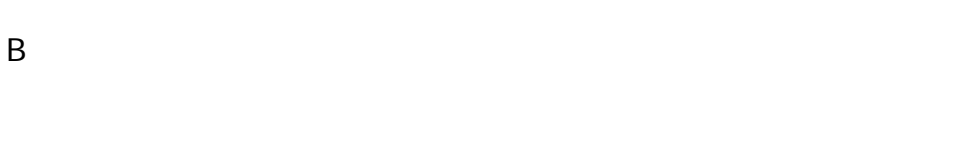

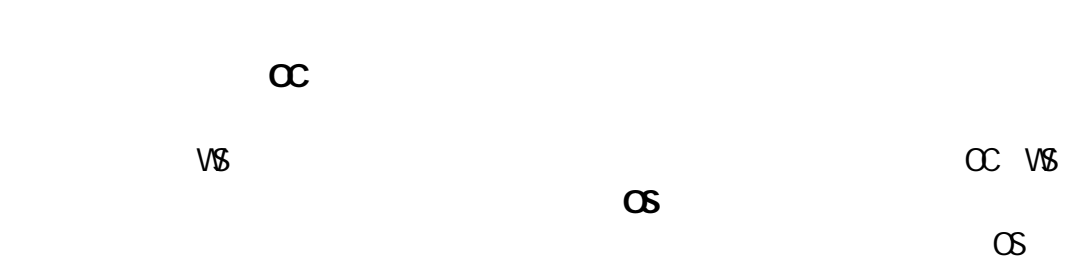

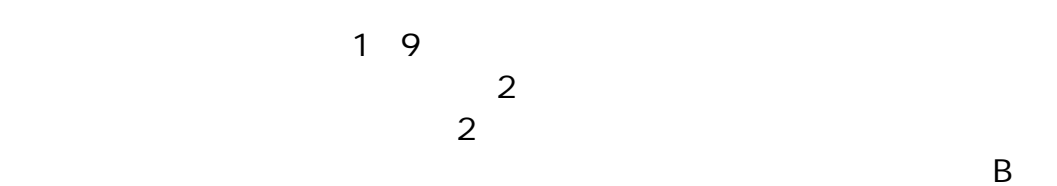

W<sub>S</sub>

 $P$  KP

 $\mathbb{N}$  $"Y"$  with  $V\&$  $\overline{y}$  N  $'' \quad Y''$  $\sqrt{8}$ 

 $\overline{\mathsf{N}}$ 

 $V\&$  $\sim$  (1  $\sim$  0.000  $\sim$  1  $\sim$  0.000  $\sim$  1  $\sim$  0.000  $\sim$  0.000  $\sim$  0.000  $\sim$  0.000  $\sim$  0.000  $\sim$  0.000  $\sim$  0.000  $\sim$  0.000  $\sim$  0.000  $\sim$  0.000  $\sim$  0.000  $\sim$  0.000  $\sim$  0.000  $\sim$  0.000  $\sim$  0.000  $\sim$  0.000

 $\mathsf{Y/N}$  $N$ "  $Y''$  VS  $\sqrt{8}$ 

 $\overline{C}$  Esc  $\overline{C}$ 

 $V\&$ l) and  $2$  and  $2$  $3\hspace{15mm}4$ 

在主菜单上按 P 键,便启动打印功能。屏幕上显示:文件名字?

 $V\&$